# **Foreman - Support #3380**

# **Done installation of Foreman 1.2 using installer + puppet 3.3.0 also with foreman installer**

10/21/2013 08:49 AM - shyam keshri

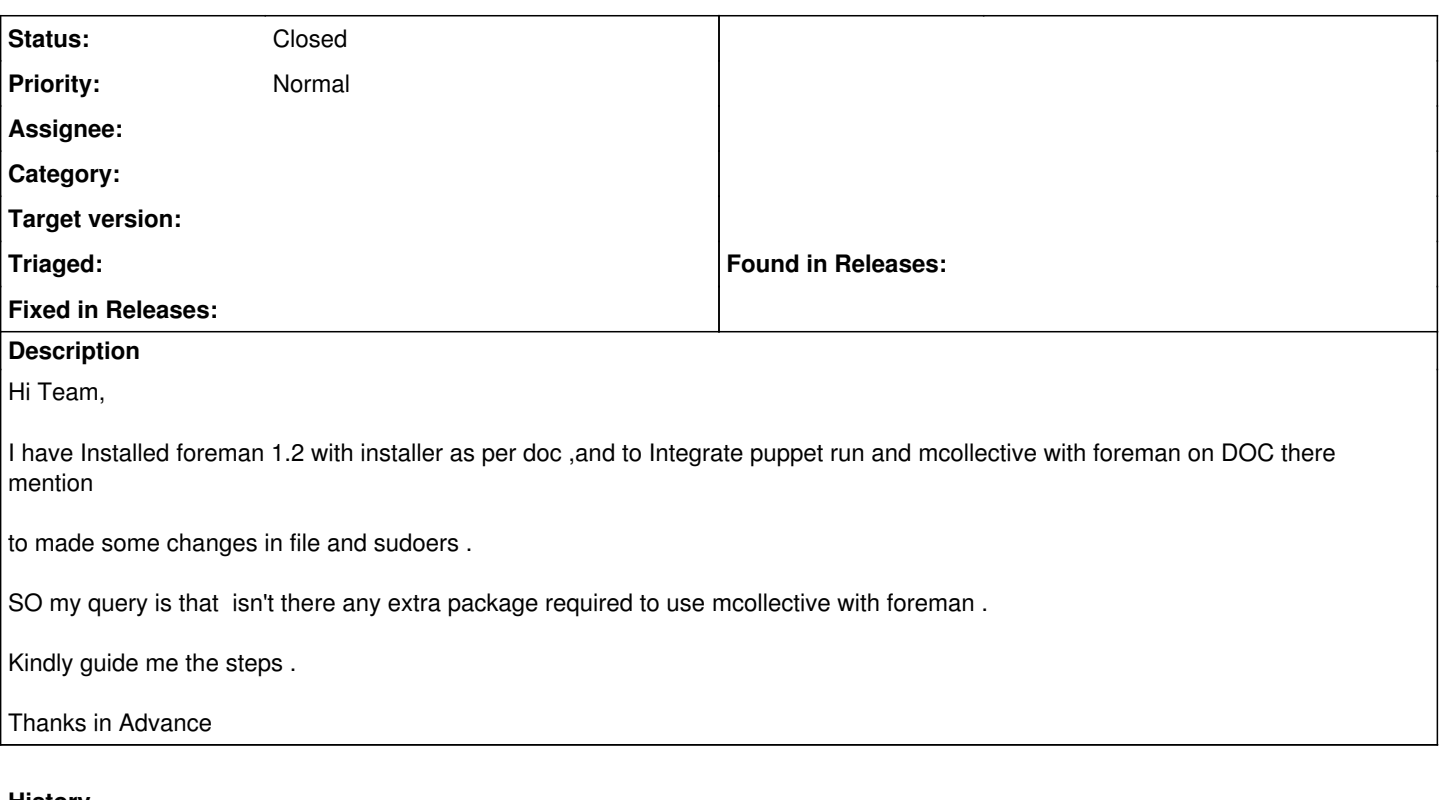

### **History**

**#1 - 10/21/2013 09:08 AM - Dominic Cleal**

- *Tracker changed from Feature to Support*
- *Status changed from New to Feedback*

I'm not sure I understand the question. If you want to use MCollective, use the packages available from the MCollective project at yum.puppetlabs.com, we don't provide it. Also see their documentation at docs.puppetlabs.com for setup instructions.

A small amount of configuration is required for the foreman proxy to call MCollective, see our manual here - scroll down a little: <http://theforeman.org/manuals/1.2/index.html#4.3.2SmartProxySettings>

#### **#2 - 02/27/2014 04:22 PM - Benjamin Papillon**

Hello,

I'm closing this bug as installing MCollective is out of the scope of the installation process. Feel free to reopen this bug or create a new one if you feel this is an error.

#### Regards

#### **#3 - 02/27/2014 04:22 PM - Benjamin Papillon**

*- Status changed from Feedback to Closed*